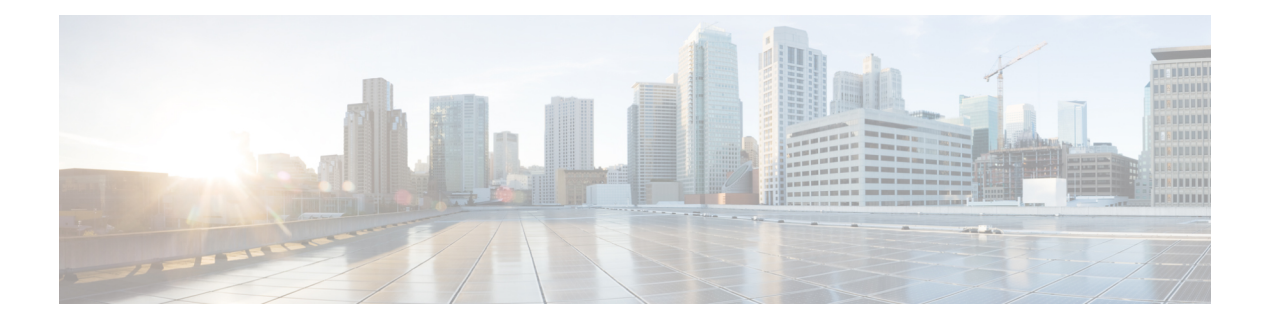

# **Preface**

This preface describes the audience, organization, and conventions of the *Cisco Nexus 5000 Series NX-OS SAN Switching Configuration Guide*. It also provides information on how to obtain related documentation.

- [Audience,](#page-0-0) page i
- Document [Organization,](#page-0-1) page i
- Document [Conventions,](#page-2-0) page iii
- Related [Documentation](#page-3-0) for Nexus 5000 Series NX-OS Software, page iv
- Obtaining [Documentation](#page-4-0) and Submitting a Service Request, page v

## <span id="page-0-1"></span><span id="page-0-0"></span>**Audience**

This preface describes the audience, organization, and conventions of the . It also provides information on how to obtain related documentation.

# **Document Organization**

This document is organized into the following chapters:

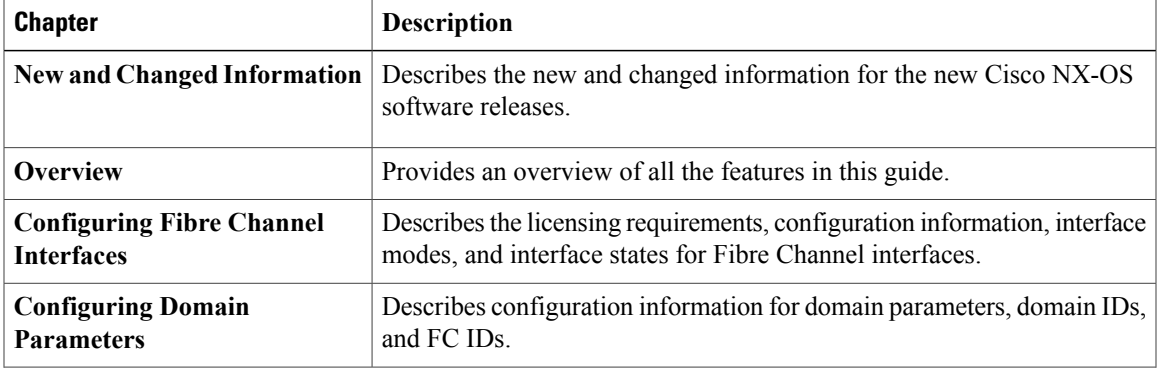

 $\mathbf I$ 

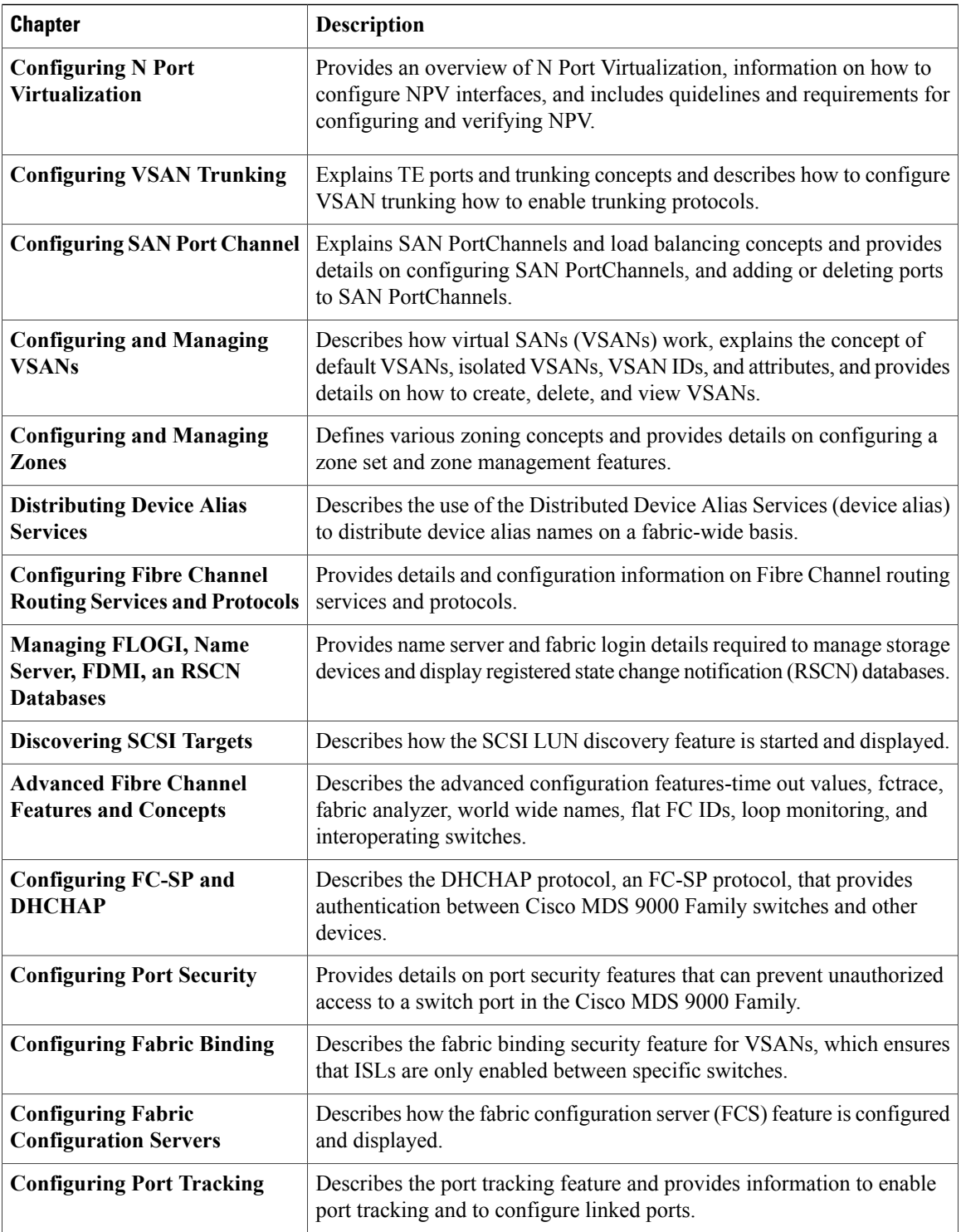

# <span id="page-2-0"></span>**Document Conventions**

Command descriptions use the following conventions:

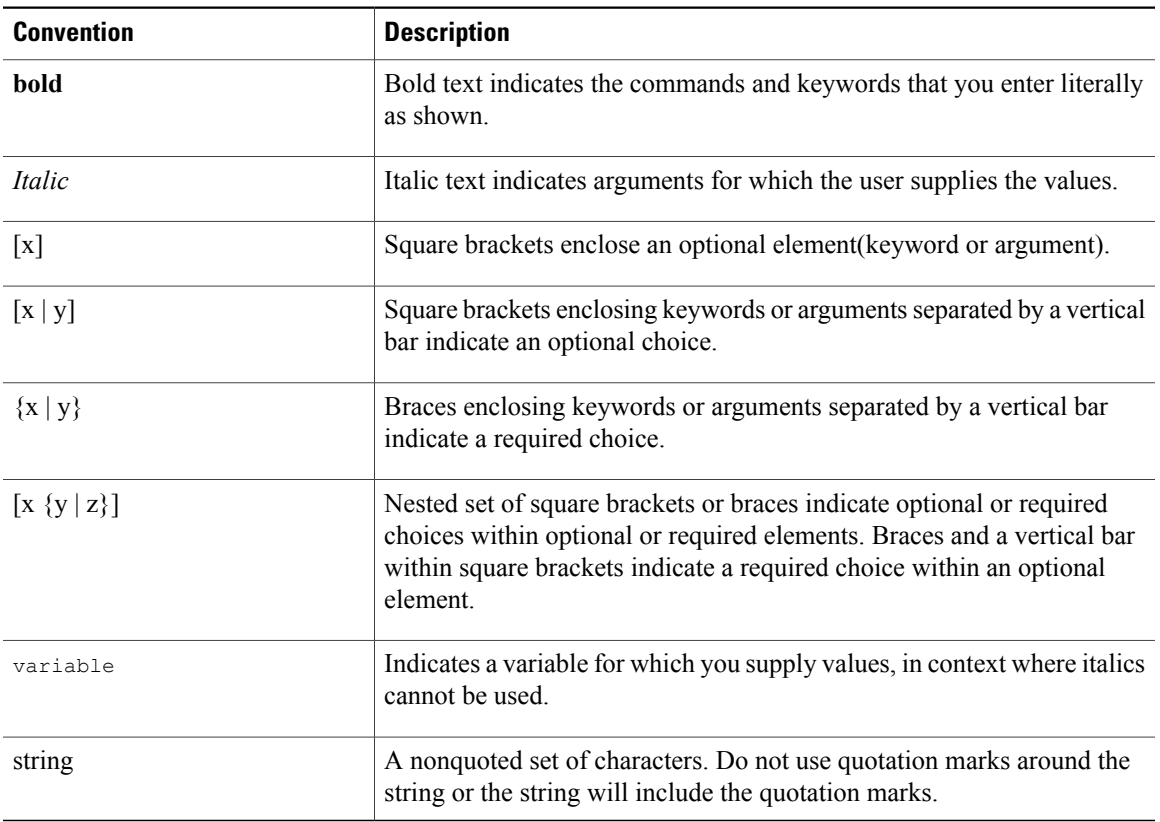

Screen examples use the following conventions:

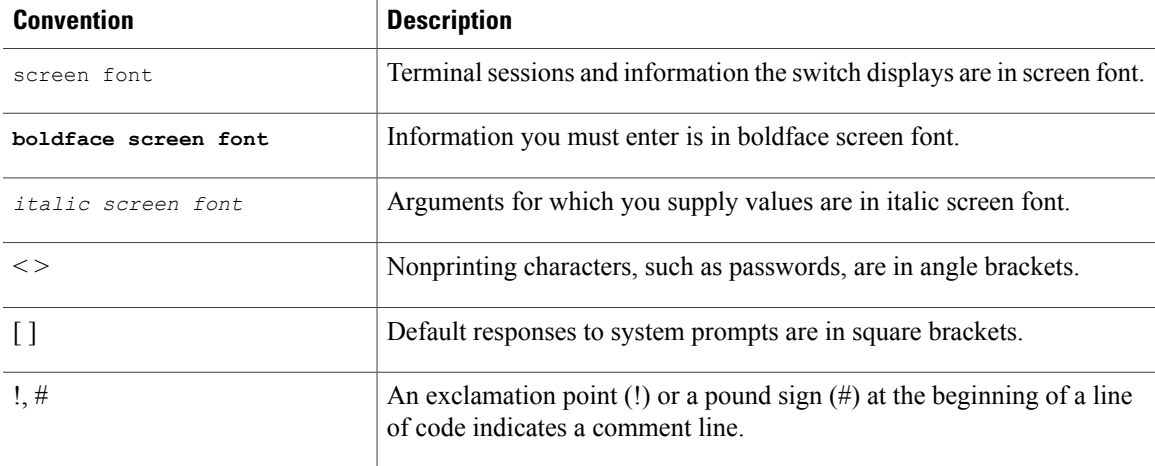

This document uses the following conventions:

Means *reader take note*. Notes contain helpful suggestions or references to material not covered in the manual.

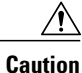

Means *reader be careful*. In this situation, you might do something that could result in equipment damage or loss of data.

## <span id="page-3-0"></span>**Related Documentation for Nexus 5000 Series NX-OS Software**

Cisco NX-OS documentation is available at the following URL:

[http://www.cisco.com/en/US/products/ps9670/tsd\\_products\\_support\\_series\\_home.htmll](http://www.cisco.com/en/us/products/ps9670/tsd_products_support_series_home.html)

The documentation set for the Cisco Nexus 5000 Series NX-OS software includes the following documents:

### **Release Notes**

- *Cisco Nexus 5000 Series and Cisco Nexus 2000 Series Release Notes*
- *Cisco Nexus 5000 Series Switch Release Notes*

#### **Cisco Nexus 5000 Series NX-OS Configuration Guides**

- *Cisco Nexus 5000 Series NX-OS Fibre Channel over Ethernet Configuration Guide*
- *Cisco Nexus 5000 Series NX-OS Layer 2 Switching Configuration Guide*
- *Cisco Nexus 5000 Series NX-OS Quality of Service Configuration Guide*
- *Cisco Nexus 5000 Series NX-OS SAN Switching Configuration Guide*
- *Cisco Nexus 5000 Series NX-OS Security Configuration Guide*
- *Cisco Nexus 5000 Series NX-OS System Management Configuration Guide*
- *Cisco Nexus 5000 Series Switch CLI Software Configuration Guide*
- *Cisco Nexus 5000 Series Fabric Manager Configuration Guide, Release 3.4(1a)*

#### **Installation and Upgrade Guides**

- *Cisco Nexus 5000 Series Hardware Installation Guide*
- *Regulatory Compliance and Safety Information for the Cisco Nexus 5000 Series*

### **Cisco NX-OS Command References**

• *Cisco Nexus 5000 Series Command Reference*

### **Cisco NX-OS Technical References**

• *Cisco Nexus 5000 MIBs Reference*

### **Cisco NX-OS Error and System Messages**

• *Cisco NX-OS System Messages Reference*

## <span id="page-4-0"></span>**Obtaining Documentation and Submitting a Service Request**

For information on obtaining documentation, submitting a service request, and gathering additional information, see the monthly *What's New in Cisco Product Documentation*, which also lists all new and revised Cisco technical documentation, at:

<http://www.cisco.com/en/US/docs/general/whatsnew/whatsnew.html>

Subscribe to the *What's New in Cisco Product Documentation* as a Really Simple Syndication (RSS) feed and set content to be delivered directly to your desktop using a reader application. The RSS feeds are a free service and Cisco currently supports RSS version 2.0.